# **bergamote - Anomalie #6858**

# **Message d'erreur à la première indexation**

09/12/2013 16:36 - Arnaud FORNEROT

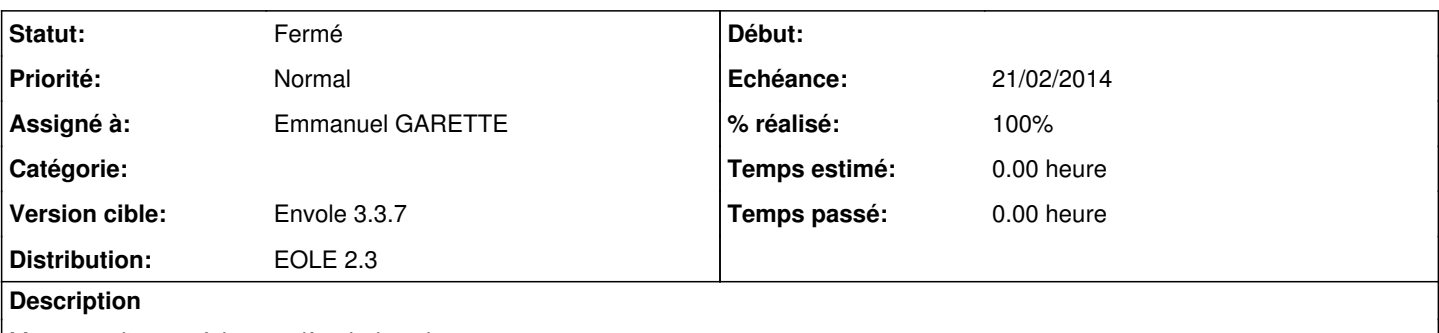

Message d'erreur à la première indexation.

Il semblerait que l'ancienne méthode d'indexation ne soit pas purgée à l'installation des paquets, ce qui provoquerait une erreur.

Avant indexation : DatabaseOpeningError: Couldn't detect type of database Après Indexation : QueryParserError: Syntax: NOT

#### **Historique**

### **#1 - 09/12/2013 20:13 - Emmanuel GARETTE**

C'est une erreur de syntaxe dans le Query, cela n'a rien a voir avec l'indexation.

Il faudrait un cas d'utilisation pour reproduire.

### **#2 - 10/12/2013 12:18 - Gwenael Remond**

Emmanuel GARETTE a écrit :

C'est une erreur de syntaxe dans le Query, cela n'a rien a voir avec l'indexation.

Il faudrait un cas d'utilisation pour reproduire.

ça n'est pas qu'une erreur sur le Query. une indexation avec xapian-omega 1.0.17 suivie d'un query va générer le DatabaseOpeningError: Couldn't detect type of database

il faut réindexer avant de refaire un query.

Il est possible qu'il y ait, par dessus, une erreur de type query.

## **#3 - 10/12/2013 14:22 - Gwenael Remond**

*- Statut changé de Nouveau à Résolu*

*- Assigné à changé de Emmanuel GARETTE à Gwenael Remond*

*- % réalisé changé de 0 à 100*

il s'agit d'une erreur provenant de l'appli php, le libellé de l'erreur n'étant pas pertinent par rapport à l'erreur elle-même, qui est le fait de n'avoir par lancé un bergamote-index avant de faire un query

### **#4 - 10/12/2013 14:29 - Gwenael Remond**

- *Statut changé de Résolu à À valider*
- *% réalisé changé de 100 à 90*

gérer un message d'erreur si une réindexation n'a pas été faite

## **#5 - 18/02/2014 13:55 - Arnaud FORNEROT**

*- Version cible Envole 3.3.7 supprimé*

### **#6 - 19/02/2014 11:24 - Emmanuel GARETTE**

*- Projet changé de eole-bergamote à bergamote*

## **#7 - 19/02/2014 11:25 - Emmanuel GARETTE**

- *Echéance mis à 21/02/2014*
- *Statut changé de À valider à Résolu*
- *Assigné à changé de Gwenael Remond à Emmanuel GARETTE*
- *Version cible mis à Envole 3.3.7*
- *% réalisé changé de 90 à 100*

[b1b008d19aaa0fb7b6f3353ef9d9f0ab2c7f199e](https://dev-eole.ac-dijon.fr/projects/bergamote/repository/revisions/b1b008d19aaa0fb7b6f3353ef9d9f0ab2c7f199e)

# **#8 - 14/03/2014 10:14 - Arnaud FORNEROT**

*- Statut changé de Résolu à Fermé*